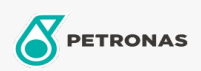

Additivi

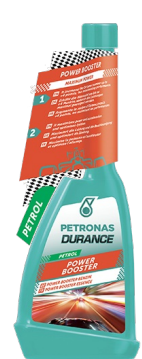

## PETRONAS Durance Benzina Power Booster 250 ml (9071)

## Gamma:

Descrizione lunga: Massimizza la potenza e l'accelerazione e ottimizza l'accensione. Aumenta il numero di ottani fino a +4 punti, massimizzando così le prestazioni. Lubrifica e riduce l'usura delle valvole. Protegge il convertitore catalitico. Ideale anche per motori Start & Stop e per motori GDI.

A Scheda tecnica del prodotto